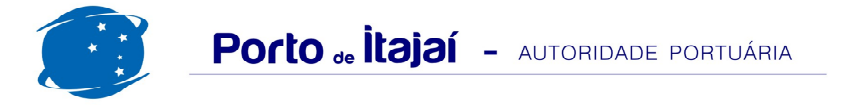

## **APM TERMINALS - MAIO - 2012**

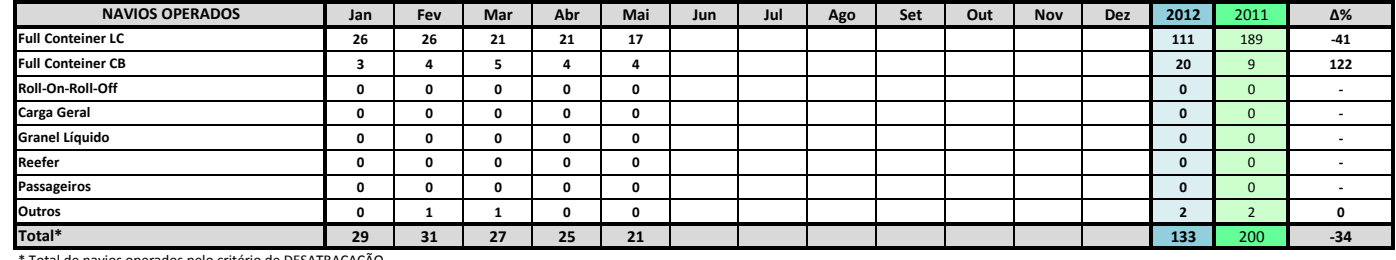

\* Total de navios operados pelo critério de DESATRACAÇÃO.

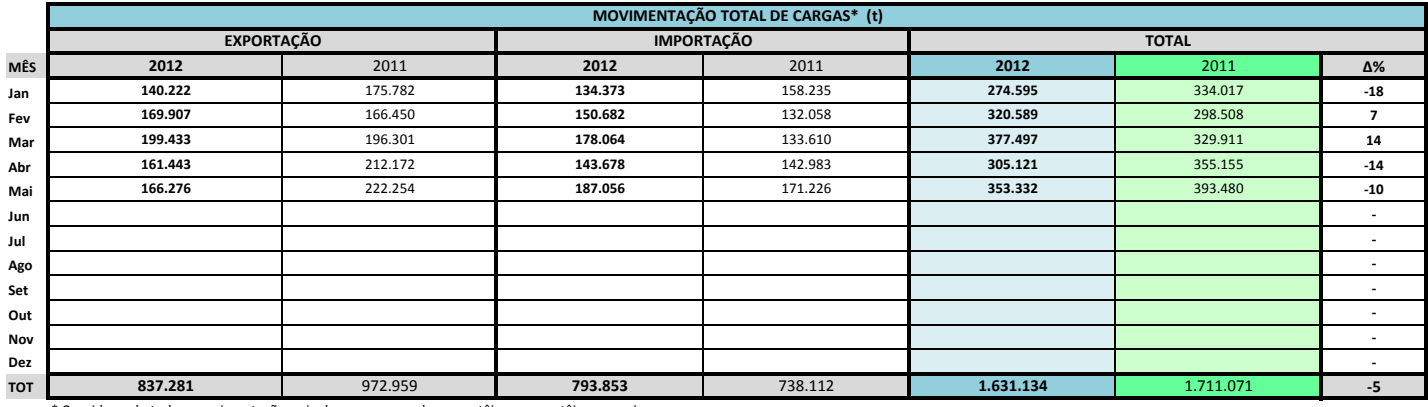

<sup>e</sup> Considerando toda a movimentação, seja de carga a granel, em contêiner ou contêineres vazios.

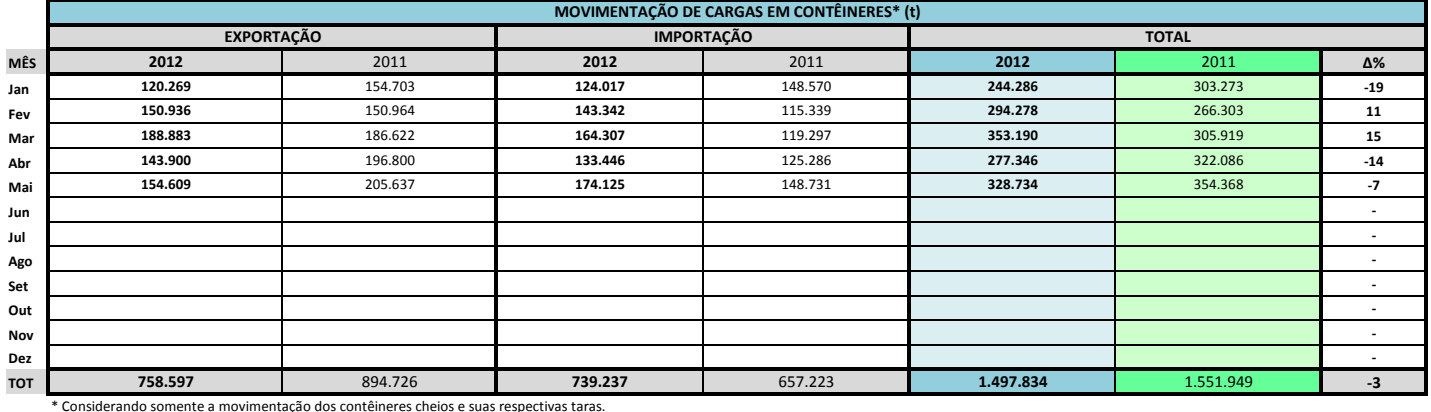

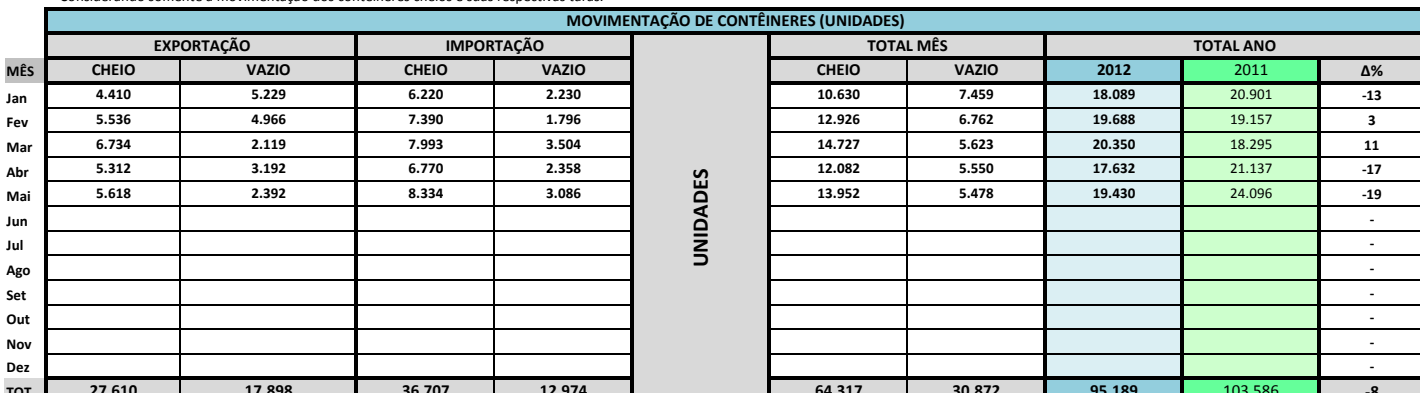

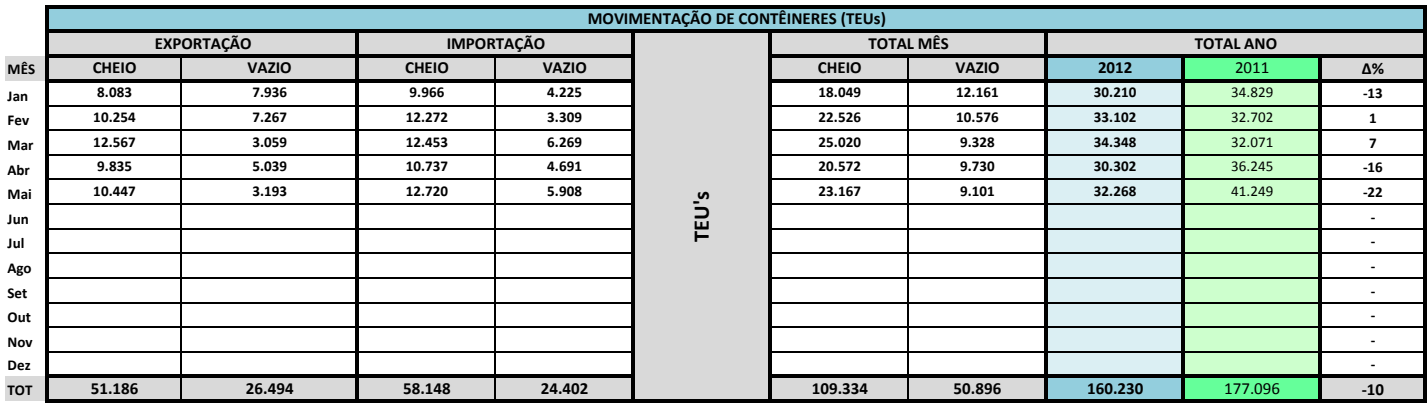

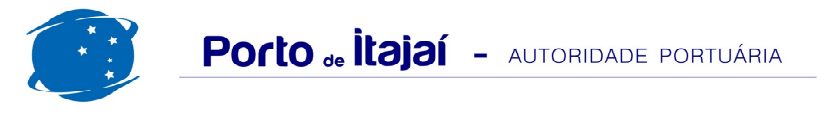

## **APM TERMINALS - MAIO - 2012**

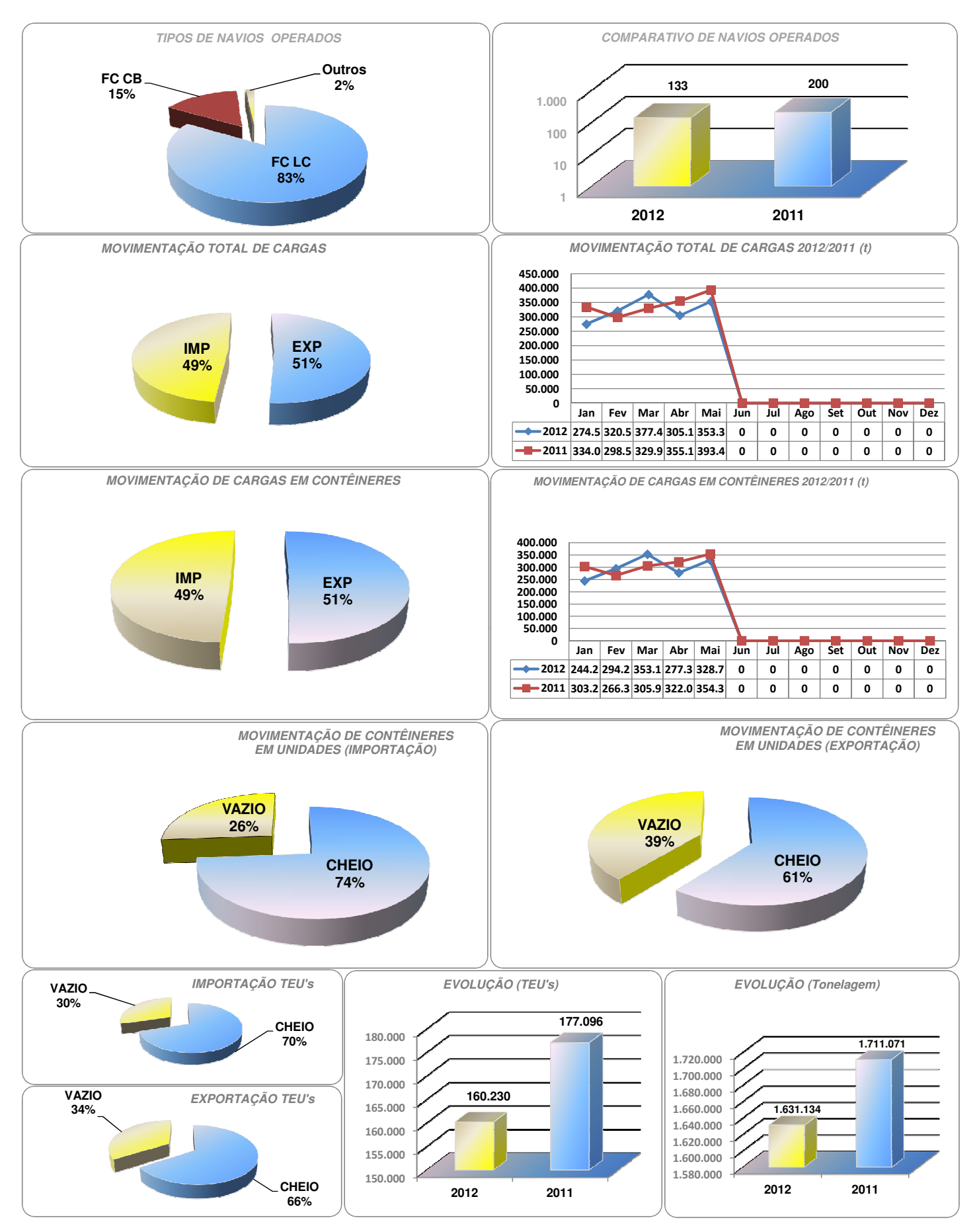